# Monitoring the Timely Submissions of ISRs

Employee Actions Report (New)

Displays actions by action type.

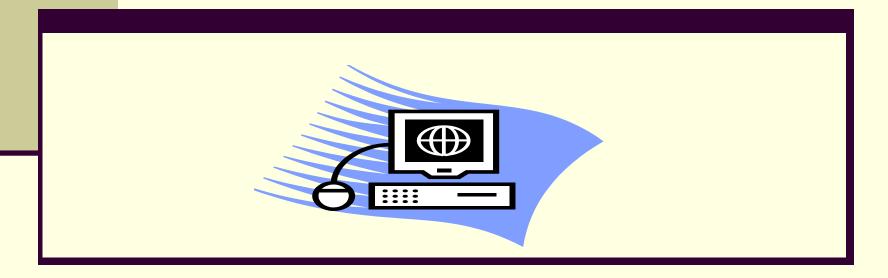

### Why is Timely Submission Important?

The timely submission of ISRs continues to be a challenge.

Late processing of terminations can result in:

- overpayments
- compliance issues

Late processing of other transaction types can result in:

- delayed salary adjustments which may lead to a large retro payments hitting budget lines
- overpayments

### **How Will This Report Help?**

By running this report, you'll be able to see how timely your area is submitting ISRs for all changes. It will show how late or timely the ISR was processed. The most important fields in the report to assist with this are *Effective Date* and *Changed On*.

<u>Changed on</u> – This is a field that tells you when the ISR was entered into SAP by HR Shared Services (HRSS). This date does not tell you when the ISR was submitted to HRSS by the initiator/approvers but HRSS generally processes ISRs within 24 to 48 hours of receipt of the ISR.

### **Access Report:**

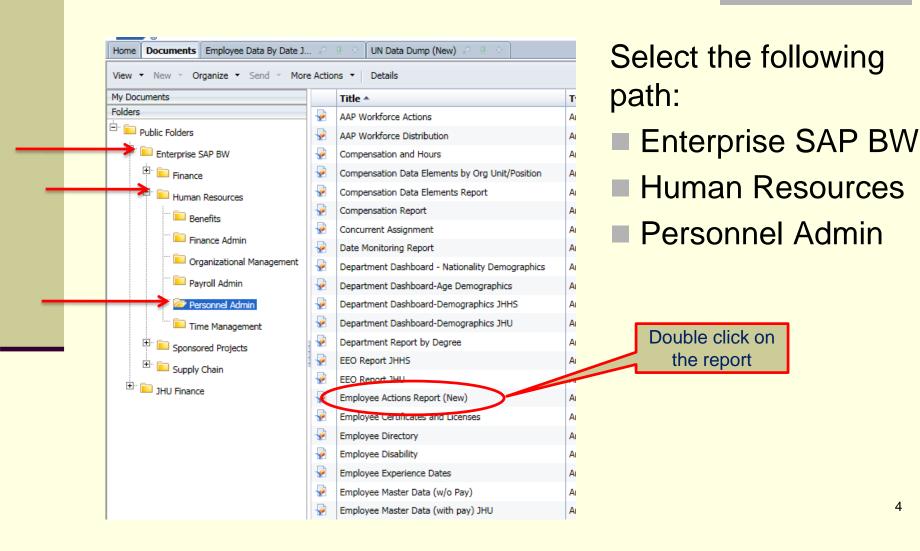

## Prompt Screen – Current Month

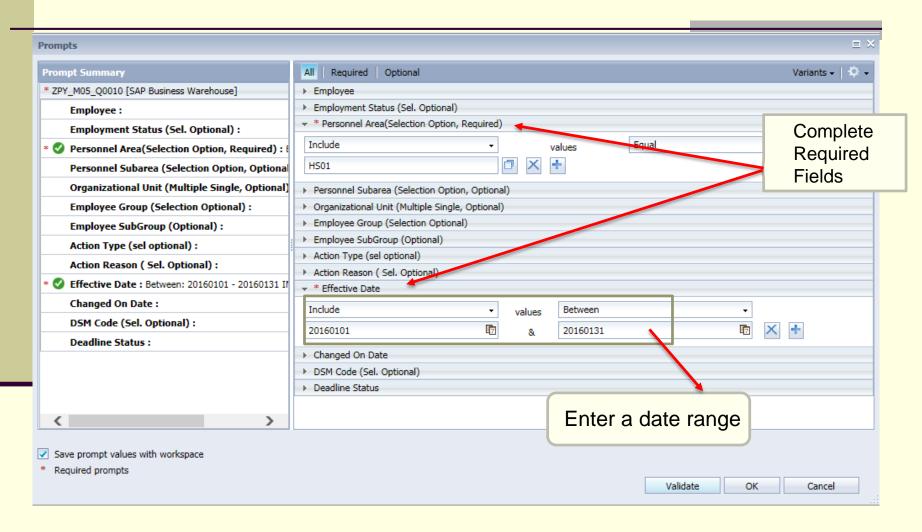

## Report Results – Current Month

| Action Type                  | Action Reason                     | Effective Date | Changed On | Deadline Status    | Elapsed Days |
|------------------------------|-----------------------------------|----------------|------------|--------------------|--------------|
| J4 : JHEN Salary Change      | 13 : No Merit/Annual Review       | 01/01/2016     | 01/04/2016 | On Time            | -3           |
| J4 : JHEN Salary Change      | 01 : Annual/Merit Increase        | 01/01/2016     | 01/04/2016 | On Time            | -3           |
| J4: JHEN Salary Change       | 01 : Annual/Merit Increase        | 01/01/2016     | 01/04/2016 | On Time            | -3           |
| J4 : JHEN Salary Change      | 01 : Annual/Merit Increase        | 01/01/2016     | 01/04/2016 | On Time            | -3           |
| J4: JHEN Salary Change       | 13 : No Merit/Annual Review       | 01/01/2016     | 01/04/2016 | On Time            | -3           |
| J4: JHEN Salary Change       | 01 : Annual/Merit Increase        | 01/01/2016     | 01/20/2016 | 15 to 31 Days Late | -19          |
| J4 : JHEN Salary Change      | 13 : No Merit/Annual Review       | 01/01/2016     | 01/04/2016 | On Time            | -3           |
| J4 : JHEN Salary Change      | 13 : No Merit/Annual Review       | 01/01/2016     | 01/04/2016 | On Time            | -3           |
| J4 : JHEN Salary Change      | 14 : Lump Sum Merit/Annual Review | 01/01/2016     | 01/04/2016 | On Time            | -3           |
| J4 : JHEN Salary Change      | 01 : Annual/Merit Increase        | 01/01/2016     | 01/04/2016 | On Time            | -3           |
| J4 : JHEN Salary Change      | 01 : Annual/Merit Increase        | 01/01/2016     | 01/04/2016 | On Time            | -3           |
| JG : JHEN Hours Change       | 02 : Decrease in Hours            | 01/24/2016     | 01/14/2016 | On Time            | 10           |
| J4: JHEN Salary Change       | 01 : Annual/Merit Increase        | 01/01/2016     | 01/22/2016 | 15 to 31 Days Late | -21          |
| J4 : JHEN Salary Change      | 01 : Annual/Merit Increase        | 01/01/2016     | 01/04/2016 | On Time            | -3           |
| J4 : JHEN Salary Change      | 01 : Annual/Merit Increase        | 01/01/2016     | 01/04/2016 | On Time            | -3           |
| J4 : JHEN Salary Change      | 01 : Annual/Merit Increase        | 01/01/2016     | 01/04/2016 | On Time            | -3           |
| J3 : JHEN Position Attribute | 04 : Advancement                  | 01/11/2016     | 02/11/2016 | 15 to 31 Days Late | -31          |
| J4 : JHEN Salary Change      | 01 : Annual/Merit Increase        | 01/01/2016     | 01/04/2016 | On Time            | -3           |
| J4 : JHEN Salary Change      | 01 : Annual/Merit Increase        | 01/01/2016     | 01/04/2016 | On Time            | -3           |
| J4 : JHEN Salary Change      | 01 : Annual/Merit Increase        | 01/01/2016     | 01/04/2016 | On Time            | -3           |
| J3 : JHEN Position Attribute | 03 : Change in work hours         | 01/24/2016     | 01/14/2016 | On Time            | 10           |
| J4 : JHEN Salary Change      | 01 : Annual/Merit Increase        | 01/01/2016     | 01/04/2016 | On Time            | -3           |
| J4 : JHEN Salary Change      | 01 : Annual/Merit Increase        | 01/01/2016     | 01/22/2016 | 15 to 31 Days Late | -21          |
| J4 : JHEN Salary Change      | 01 : Annual/Merit Increase        | 01/01/2016     | 01/04/2016 | On Time            | -3           |
| J4: JHEN Salary Change       | 01 : Annual/Merit Increase        | 01/01/2016     | 01/04/2016 | On Time            | -3           |

Elapsed Days shows the difference between the actions effective date and the date it was processed by HRSS.

#### **Deadline Status (Elapsed Days)**

On Time (-14+)

15 to 31 Days Late (-15 to -31)

32 to 45 Days Late (-31 to -45)

46 to 60 Days Late (-45 to -60)

Over 60 Days Late (-60 to - x)

Positive results were processed early.

### Prompt Screen – Late Transactions

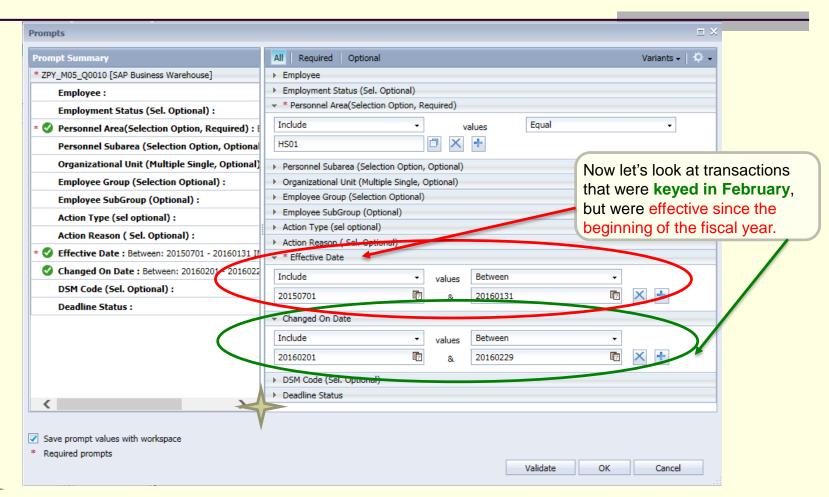

Late transactions can also be identified using the optional prompt selection 'Deadline Status'

### Report Results Processed Late

| Action Type                         | Action Reason                     | Effective Date | Changed On | Deadline Status    | Elapsed<br>Days |
|-------------------------------------|-----------------------------------|----------------|------------|--------------------|-----------------|
| J4 : JHEN Salary Change             | 01 : Annual/Merit Increase        | 01/01/2016     | 02/04/2016 | 32 to 45 Days Late | -34             |
| J4: JHEN Salary Change              | 01 : Annual/Merit Increase        | 01/01/2016     | 02/01/2016 | 15 to 31 Days Late | -31             |
| J4 : JHEN Salary Change             | 01 : Annual/Merit Increase        | 01/01/2016     | 02/04/2016 | 32 to 45 Days Late | -34             |
| J3 : JHEN Position Attribute Change | 04 : Advancement                  | 01/24/2016     | 02/01/2016 | On Time            | -8              |
| J2 : JHEN Terminate                 | 04 : Personal Reasons             | 01/05/2016     | 02/04/2016 | 15 to 31 Days Late | -31             |
| J4: JHEN Salary Change              | 01 : Annual/Merit Increase        | 01/01/2016     | 02/12/2016 | 32 to 45 Days Late | -42             |
| JF: JHEN Employee Reassignment      | 01 : Promotion                    | 07/01/2015     | 02/11/2016 | Over 60 Days Late  | -225            |
| J3: JHEN Position Attribute Change  | 03 : Change in work hours         | 01/29/2016     | 02/01/2016 | On Time            | -3              |
| J3: JHEN Position Attribute Change  | 06 : CC / IO Change               | 07/01/2015     | 02/29/2016 | Over 60 Days Late  | -243            |
| J3: JHEN Position Attribute Change  | 06 : CC / IO Change               | 01/24/2016     | 02/22/2016 | 15 to 31 Days Late | -29             |
| J4: JHEN Salary Change              | 14 : Lump Sum Merit/Annual Review | 01/01/2016     | 02/01/2016 | 15 to 31 Days Late | -31             |
| JE : JHEN Retirement                | 02 : Retirement                   | 01/31/2016     | 02/11/2016 | On Time            | -12             |
| J4: JHEN Salary Change              | 01 : Annual/Merit Increase        | 01/01/2016     | 02/02/2016 | 32 to 45 Days Late | -32             |
| J4: JHEN Salary Change              | 14 : Lump Sum Merit/Annual Review | 01/01/2016     | 02/04/2016 | 32 to 45 Days Late | -34             |
| J4: JHEN Salary Change              | 14 : Lump Sum Merit/Annual Review | 01/01/2016     | 02/04/2016 | 32 to 45 Days Late | -34             |
| JF: JHEN Employee Reassignment      | 01 : Promotion                    | 01/03/2016     | 02/04/2016 | 32 to 45 Days Late | -32             |
| J6 : JHEN LOA without Pay           | 22 : JHHS - Health                | 01/22/2016     | 02/12/2016 | 15 to 31 Days Late | -21             |
| J4: JHEN Salary Change              | 03 : General Increase             | 01/24/2016     | 02/23/2016 | 15 to 31 Days Late | -30             |
| J4: JHEN Salary Change              | 01 : Annual/Merit Increase        | 01/01/2016     | 02/04/2016 | 32 to 45 Days Late | -34             |
| J4: JHEN Salary Change              | 01 : Annual/Merit Increase        | 01/01/2016     | 02/01/2016 | 15 to 31 Days Late | -31             |
| J4 : JHEN Salary Change             | 01 : Annual/Merit Increase        | 01/01/2016     | 02/22/2016 | 46 to 60 Days Late | -52             |
| J4: JHEN Salary Change              | 03 : General Increase             | 01/24/2016     | 02/23/2016 | 15 to 31 Days Late | -30             |
| J4: JHEN Salary Change              | 01 : Annual/Merit Increase        | 01/01/2016     | 02/04/2016 | 32 to 45 Days Late | -34             |

These results show transactions that were <u>keyed in February</u> but were <u>effective</u> from the beginning of the fiscal year through the end of January

You can see what types of transactions your area needs to improve on.

## Prompt Screen- Optional Selections

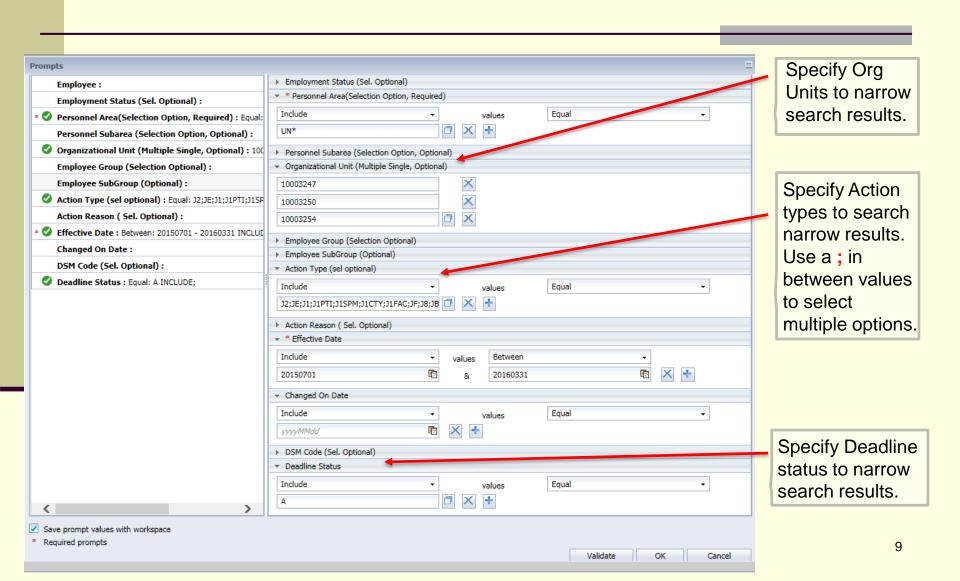

# Adding Data to your report

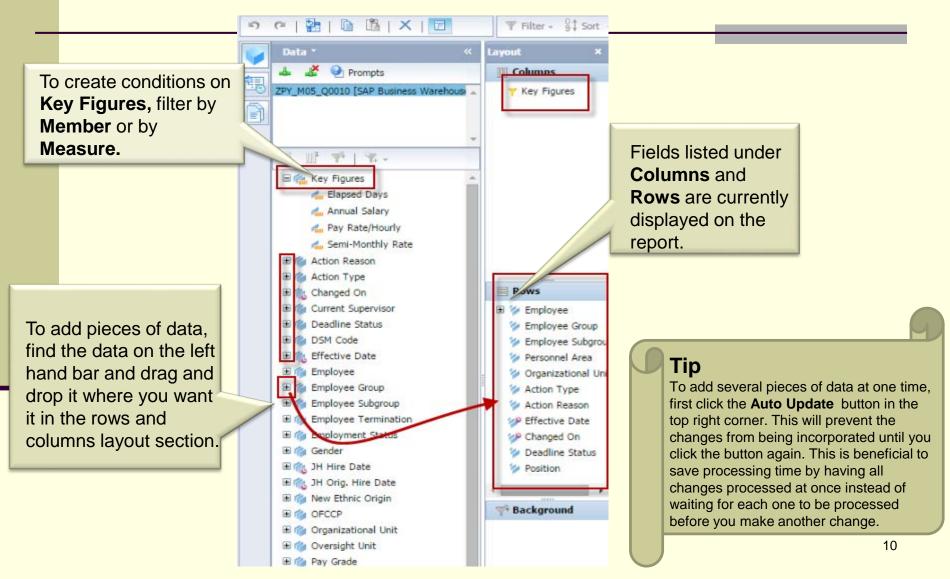

### **Additional Resources**

- HR Analysis Overview:
  <a href="http://ssc.jhmi.edu/hr\_payroll/DataFiles\_HR\_Payroll/AnalysisOverview.pdf">http://ssc.jhmi.edu/hr\_payroll/DataFiles\_HR\_Payroll/AnalysisOverview.pdf</a>
- HRSS/PYSS Reporting Website: <a href="http://ssc.jhmi.edu/hr\_payroll/reporting.html">http://ssc.jhmi.edu/hr\_payroll/reporting.html</a>
- HRSS/PYSS Job Aids Overview:
  <a href="http://ssc.jhmi.edu/hr\_payroll/job\_aids.html">http://ssc.jhmi.edu/hr\_payroll/job\_aids.html</a>